# *PCM-53E52*

# **SC520 Half EBX PC**

**User Manual Rev 0.1.0**

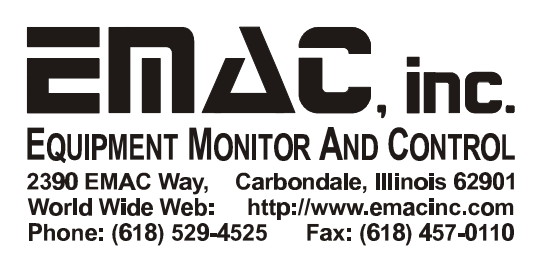

# **Contents**

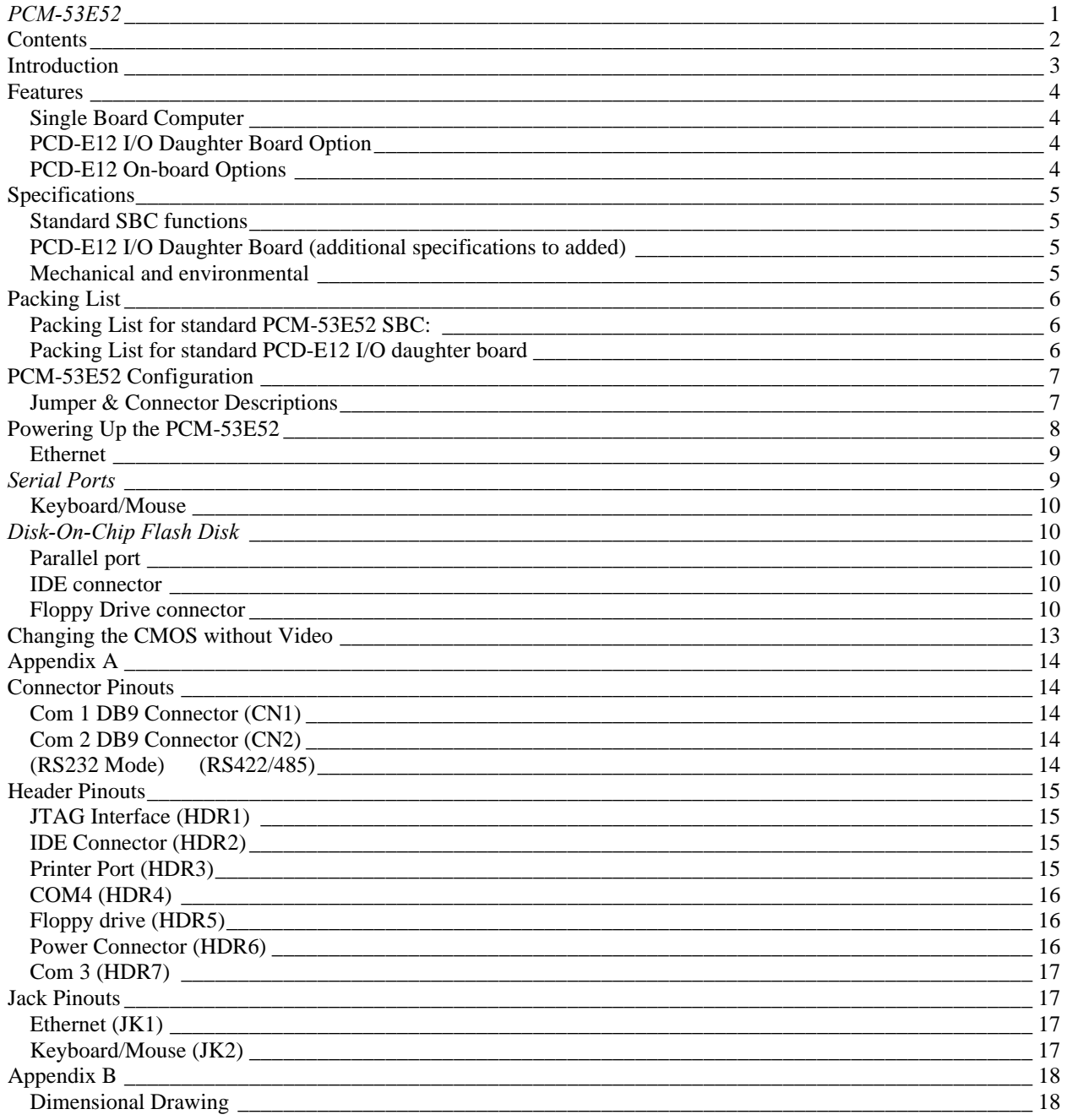

# **Introduction**

The PCM-53E52 is a compact Half-EBX board with PC/104Plus, SSD, Ethernet, and four COM ports. Unlike other compact Half-EBX boards, the PCM-53E52 has an optional Analog and Digital I/O Daughter Board, allowing for data acquisition and greater flexibility.

The PCM-53E52 features a low power AMD® ELAN-SC520 133Mhz processor (no fan required, P120 equiv.). This compact Half-EBX board has on board, 16MB of SDRAM memory standard. A 32MB to 128MB memory upgrade option is also available as is a DiskOnChip® 2000 (DOC) solid state flash disk (no moving parts). The PCM-53E52 can be connected onto a network using the Realtek® RTL8139C 10/100Base-T Ethernet controller and onboard RJ-45 connector. In addition, the PC/104Plus connectors provide both ISA and PCI connectivity.

The PCM-53E52 offers three RS-232 serial ports, one RS-232/422/485 serial port, and a parallel port that supports SPP/EPP/ECP parallel modes. This board includes a mini-DIN keyboard/mouse connector, an onboard 34-pin FDD interface that supports two floppy disk drives, and an onboard 44-pin EIDE interface that supports two EIDE devices. The PCM-53E52 is 5.75" in length and 4" wide, making it a great fit for harsh environment and limited-space applications.

The optional Analog and Digital I/O Daughter Board adds micro-controller capability with the power of a PC. The I/O daughter board includes 16, General Purpose I/O lines and eight high current sink outputs on a standard I/O Rack compatible 50 pin header. This board also includes: 16 channels of A/D with 10 or12-bit resolution, and four channels of D/A with 12-bit resolution. In addition, the I/O daughter board supports up to a 24-key keypad and is capable of driving up to a 40 x 4 character and graphic LCD displays.

# **Features**

#### *Single Board Computer*

- Compact size (145 mm x 102 mm). Fits in the space of a 3  $\frac{1}{2}$  HDD
- ISA and PCI bus expansion with onboard PC/104Plus connector
- Onboard ELAN SC520 133MHz embedded microprocessor
- Supports M-Systems' DiskOnChip® 2000 Flash memory
- Onboard 10/100 Base-T Ethernet interface
- Supports onboard 16MB SDRAM memory
- Onboard mini-DIN PS/2 keyboard/ mouse connector
- Built-in Enhanced IDE hard disk drive interface, floppy disk interface and parallel port
- Four serial ports: three RS-232 and one RS-422/485; on-board DB-9 connector is designated as COM1
- Single +5 V power supply
- Flexible OEM/ODM design

#### *PCD-E12 I/O Daughter Board Option*

- 16 Channels of 10 bit A/D, 0 to 5 volt.
- 24 Digital I/O lines with 8 high drive outs.
- 1 RS232 port with handshake (1 in/1 out).
- 1 CAN 2.0B port.
- 24 Key, keypad interface (4x6 matrix).
- 8 bit Character/Graphic or 4 bit Character LCD interface.
- Status LED.

#### *PCD-E12 On-board Options*

- 8 Channels of 12 bit A/D, 0 to 5 volt replaces 8 channels of 10 bit.
- 4 Channels of 12 bit D/A, 0 to 5 volt.

# **Specifications**

#### *Standard SBC functions*

- CPU: Onboard ELAN SC520 133MHz embedded microprocessor
- BIOS: General Software
- RAM: Onboard 16MB SDRAM standard and 32MB to 128MB options
- Enhanced IDE HDD interface: Supports up to two Enhanced IDE devices.
- FDD interface: Supports up to two FDDs
	- 5.25" (360KB and 1.2MB) and/or
		- 3.5" (720KB, 1.44MB, and 2.88MB)
- Parallel port: One parallel port supports SPP/EPP/ECP parallel modes
- Serial ports: Three RS-232 ports, one RS-422/485 port
- PC/104Plus expansion: 16-bit and 32-bit PC/104 module connectors
- Keyboard/mouse connector: Mini-DIN connector for keyboard and PS/2 mouse

#### **Solid State Disk**

• Supports DiskOnChip® 2000: up to 288 MB Flash memory

#### **Ethernet interface**

- Ethernet chipset: Realtek RTL8139C
- Ethernet type: 10/100Base-T Ethernet controller
- Ethernet connection: On-board RJ-45 connector

#### *PCD-E12 I/O Daughter Board (additional specifications to added)*

- 16 Channels of 10 bit A/D, 0 to 5 volt.
- 24 Digital I/O lines with 8 high drive outs.
- 1 RS232 port with handshake (1 in/1 out).
- 1 CAN 2.0B port.
- 24 Key, keypad interface (4x6 matrix).
- 8 bit Character/Graphic or 4 bit Character LCD interface.
- Status LED.
- Optional 8 Channels of 12 bit A/D, 0 to 5 volt which replaces 8 channels of 10 bit.
- Optional 4 Channels of 12 bit D/A, 0 to 5 volt.

#### *Mechanical and environmental*

- Dimensions: 145mm x 102mm
- Weight: 0.17kg (0.37lbs)
- Power Supply Voltage:  $+5V$  (4.57  $\sim$  5.25V)
- Power Requirements: +5V @ 1.0 A (typical)
- Operating Temperature:  $0 \sim 60^{\circ}$  C (32  $\sim 140^{\circ}$  F)

# **Packing List**

#### *Packing List for standard PCM-53E52 SBC:*

- 1 PCM-53E52 SBC Board<br>1 IDE cable 18" 40 pin ca
- IDE cable 18" 40 pin cable
- 2 Serial header Cables 10 pin female header to male DB9<br>1 Parallel port cable 26 pin female header to male DB25
- 1 Parallel port cable 26 pin female header to male DB25<br>1 Standard floppy cable 34 pin cable with 3 connectors 3
- Standard floppy cable 34 pin cable with 3 connectors 34 pin connectors

The following cable is optional:

Keyboard/Mouse PS/2 Y cable {This cable is required to have access to the PS/2 mouse port.}

#### *Packing List for standard PCD-E12 I/O daughter board*

1 PCD-E12 I/O daughter board

# **PCM-53E52 Configuration**

#### *Jumper & Connector Descriptions*

The PCM-53E52 comes factory configured and ready to operate. In the event that jumpers need to be verified or modified this section provides the information required, including instructions on setting jumpers and connecting peripherals, switches and indicators. Be sure to read all the safety precautions before you begin any configuration procedure. See Appendix A for connector pin-outs and Appendix B for Jumper Settings.

#### **Table 1 Jumpers**

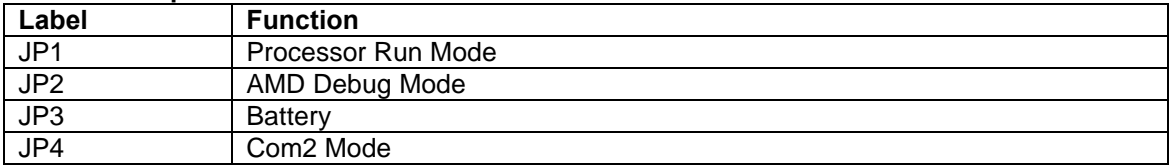

#### **Table 2 Connectors**

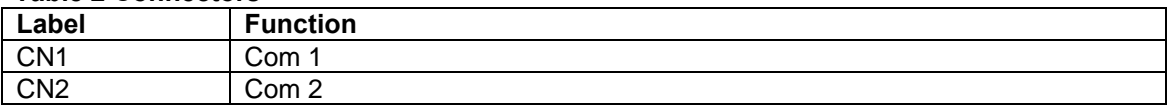

#### **Table 3 Headers**

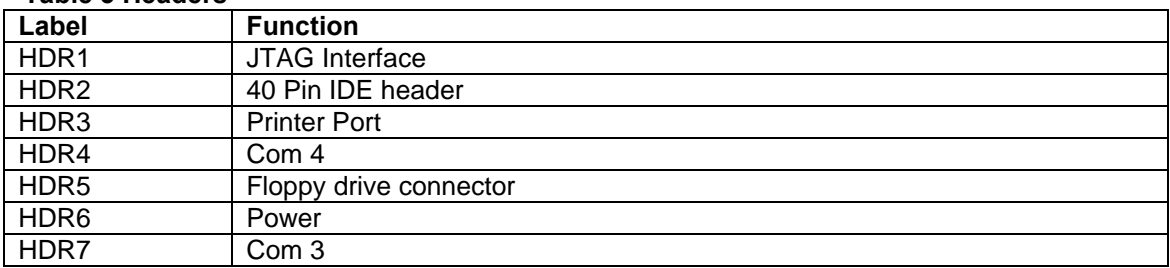

#### **Table 4 Jacks**

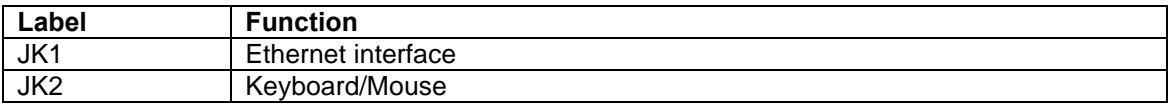

#### **Table 5 Sockets**

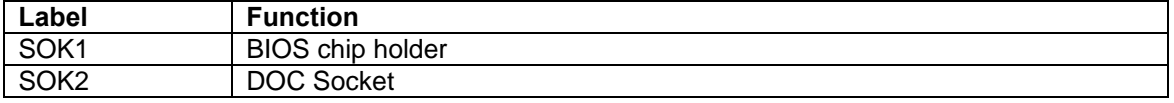

#### **Table 6 LEDs**

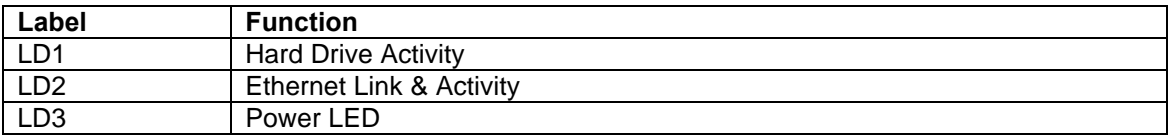

#### *Determining Board Configuration*

The board number can be used to determine what options are populated. For example:<br>PCM-53E52-0011 is a board with 16mb of ram, Ethernet and PC/104+

This is found by decoding the last 4 numbers as follows: 0XXX is the standard 16mb of onboard memory 1XXX is the upgrade to 32mb of onboard memory 2XXX is the upgrade to 64Mb of onboard memory

X0XX is a reserved designator

XX0X is the Ethernet option designator, 1 for no Ethernet, 0 if present.

XXX0 is the designator for PC104+, 1 means the PC104+ connector has not been populated.

#### *Determining How Much Memory is Onboard*

The following information is to help assist in calculating how much ram your board has on it.

This information pertains to the onboard chips U4 and U5: 16meg system =2pcs of (8mB) 4 Meg x 16 Quad bank, 3.3V-- MT48LC4M16A2TG-75 32meg system =2pcs of (16mB) 8 Meg x 16 Quad bank, 3.3V-- MT48LC8M16A2TG-75 64meg system =2pcs of (32mB) 16 Meg x 16 Quad bank, 3.3V-- MT48LC16M16A2TG-75

These part numbers are Micron Technology parts and may be substituted with equivalent chips by another manufacturer.

If you have any questions about the configuration of the board you have please email: support@emacinc.com

# **Powering Up the PCM-53E52**

The PCM-53E52's power connector (CN1) is a standard floppy, four-pin type connector commonly found on most PC type power supplies. The PCM-53E52's logic only requires 5 volts DC. The 12v pin (HDR6 pin 4) is routed to the PC/104 connectors and may be used by some PC/104 expansion cards. The pinout for the HDR6 power connector is as follows:

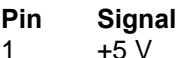

- 2 GND
- 3 GND
- 4 +12 V

\*\* Pin 1 is the pin closest to C1 on the topside of the board

#### **Remember before powering-up the PCM-53E52 make sure the DOC is correctly orientated, firmly seated and check any cables to make sure that plugged on and correctly in relation to pin 1.**

**Note:** The PCM-53E52 requires less than 2 amps which is not enough current to load the main switcher in some larger PC power supplies (this can be verified with a voltmeter measuring the 5-volt supply). If this is the case you can try to load the power supply by adding 5-volt devices, or order a compatible power supply from EMAC.

#### *Ethernet*

The PCM-53E52 utilizes the RTL 8139 10/100 BaseTX full duplex Ethernet chip and terminates to a standard RJ-45 connector (JK1). It can be connected straight to a Hub, Switch or directly to another computer via a crossover Ethernet cable. Link and Activity (Rx/Tx) LEDs (LD2) are provided to monitor network activity.

#### *Serial Ports*

The PCM-53E52 is equipped with four serial ports. All four serial ports are standard X86, 16550, 16 byte FIFO UARTS.

COM1 is set to be RS232 and is configured by default to 3F8H using IRQ 4. Availability is via the DB9 (CN1) connector on the edge of the board.

COM2 is jumper configurable to run RS232 or RS422/485 and is set by default to I/O address 2F8H using IRQ 3. This comport is available via a DB9 connector (CN2). The mode is switched using JP4, if the jumper is present it will run RS422/485.

COM3 and COM4 are both configured as RS232 ports. These are available to the user on connectors HDR7 & HDR5 respectively. The default I/O address and IRQ for COM3 is 3E8H using IRQ 5 and the default I/O address for COM4 is 2E8H using IRQ 11.

NOTE: COM4 DOES NOT OFFER HANDSHAKING AND IS LIMITED TO RXD AND TXD DUE TO PIN FUNCTION TRADEOFFS AT THE SUPER I/O CHIP. SELECT FUNCTIONS FROM COM3 AND COM4 SHARED THRU ONE INTERFACE DRIVER CHIP.

#### *Keyboard/Mouse*

The PCM-53E52 is equipped with a keyboard and mouse interface. Both the keyboard and the mouse utilize the same PS/2 connector (JK1) through the use of the included Y cable. Though a standard PS/2 keyboard can be plugged directly into the connector, to be able to use both a keyboard and mouse you must use the Y adapter cable or a serial mouse.

#### *Disk-On-Chip Flash Disk*

The PCM-53E52 does not come with a DOC flash drive chip installed by default, but one can be ordered from EMAC and installed by the user or integrated at the time the PCM-53E52 is ordered.

The DOC is a solid state flash disk and as such is extremely rugged when compared to a conventional hard drive. The DOC is a paged memory device and is mapped at segment address D000 Hex, and by use of the device's firmware emulates a hard drive. Thus most operating systems will be able use the device similar to a hard drive.

**Warning: Be extremely careful when installing the DOC into its socket. Plugging it in backwards, and turning on power, can** *destroy* **the DOC and** *damage* **the PCM-53E52 rendering both inoperable! Any information on the DOC will be unrecoverable at this point.**

**Always double-check the orientation of the DOC when it has been removed from the board and reinserted, prior to turning the power back on.**

#### *Parallel port*

The PCM-53E52 comes with a Standard Parallel port interface, This is available to the user via a 26-pin header (HDR3) and included female DB25 cable.

#### *IDE connector*

The PCM-53E52 is equipped with a standard IDE interface available to the user via the standard 40-pin header (HDR2) on the board. A standard hard drive cable is included.

#### *Floppy Drive connector*

The PCM-53E52 is equipped to operate a standard 3.5" 1.44Mb floppy drive via the standard 34-Pin header (HDR5). A standard floppy drive cable is included.

# **PCM-53E52 BIOS Defaults**

The PCM-53E52 uses a General Software BIOS. To enter the CMOS you must press the <Del> key when prompted. The following CMOS screen shots indicate the CMOS options and the default factory values of each option. Note: These factory set options should not require changing.

+------------------------------------------------------------------------------+ | | System Bios Setup - Utility v4.3 (C) 2000 General Software, Inc. All rights reserved +------------------------------------------------------------------------------+ | | | | | | | | | | | >Basic CMOS Configuration | Custom Configuration Shadow Configuration Reset CMOS to last known values Reset CMOS to factory defaults Write to CMOS and Exit Exit without changing CMOS | | | | | | | | | | +------------------------------------------------------------------------------+ | <Esc> to continue (no save) | www.gensw.com +------------------------------------------------------------------------------+ | | System Bios Setup - Basic CMOS Configuration (C) 2000 General Software, Inc. All rights reserved +---------------------------+--------------------+-----------------------------+ | DRIVE ASSIGNMENT ORDER: | Date:>Jun 18, 2002 | Typematic Delay : 250 ms | | Drive A: Floppy 0 | Time: 19 : 38 : 16 | Typematic Rate : 30 cps | | Drive B: (None) | NumLock: Disabled | Seek at Boot : None | | Drive C: (None) +--------------------+ Show "Hit Del" : Enabled | | Drive D: (None) | BOOT ORDER: | Config Box : Enabled | | Drive E: (None) | Boot 1st: Drive A: | F1 Error Wait : Disabled | | Drive F: (None) | Boot 2nd: Drive C: | Parity Checking : (Unused) | | Drive G: (None) | Boot 3rd: (None) | Memory Test Tick : Disabled | | Drive H: (None) | Boot 4th: (None) | Test Above 1 MB : Enabled | | Drive I: (None) | Boot 5th: (None) | Debug Breakpoints: Disabled | | Drive J: (None) | Boot 6th: (None) | Splash Screen : Disabled | | Drive K: (None) +--------------------+-----------------+-----------+ | Boot Method: Boot Sector | IDE DRIVE GEOMETRY: Sect Hds Cyls | Memory | +---------------------------+ Ide 0: 3 = AUTOCONFIG, LBA | Base: | | FLOPPY DRIVE TYPES: | Ide 1: Not installed | 640KB | Floppy 0: 1.44 MB, 3.5" | Ide 2: Not installed | Ext: | | Floppy 1: 1.44 MB, 3.5" | Ide 3: Not installed | 31MB | +---------------------------+--------------------------------------+-----------+  $\wedge$ E/ $\wedge$ X/<Tab> to select or +/- to modify  $\wedge$ <Esc> to return to main menu

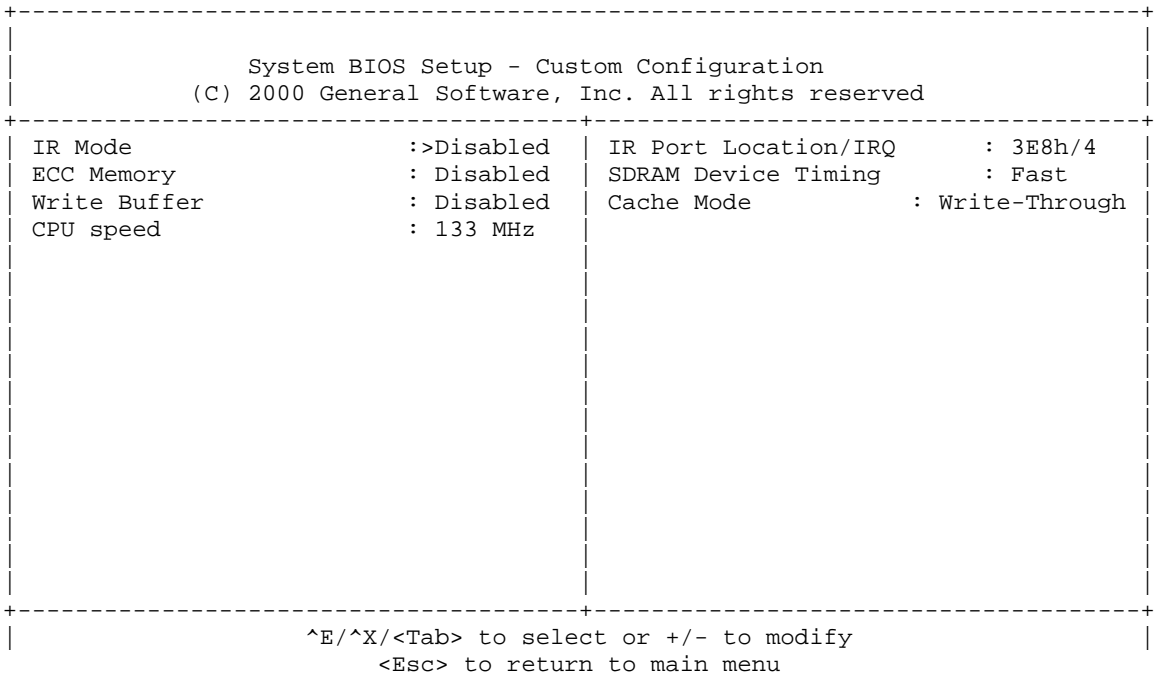

+------------------------------------------------------------------------------+ | | System BIOS Setup - Shadow/Cache Configuration (C) 2000 General Software, Inc. All rights reserved +---------------------------------------+--------------------------------------+ | Shadowing :>Chipset | Shadow 16KB ROM at C000 : Enabled | | Shadow 16KB ROM at C400 : Enabled | Shadow 16KB ROM at C800 : Enabled | | Shadow 16KB ROM at CC00 : Enabled | Shadow 16KB ROM at D000 : Disabled | Shadow 16KB ROM at D400 : Disabled  $\begin{array}{|l|} \hline \end{array}$  Shadow 16KB ROM at D800 : Disabled Shadow 16KB ROM at DC00 : Disabled  $\begin{array}{c} \begin{array}{c} \end{array}$  Shadow 16KB ROM at E000 : Enabled | Shadow 16KB ROM at E400 : Enabled | Shadow 16KB ROM at E800 : Enabled | | Shadow 16KB ROM at  $EC00 :$  Enabled | Shadow 64KB ROM at  $FO00 :$  Enabled | | | | | | | | | | | | | | | | | | | | | | | | | | | | | | | +---------------------------------------+--------------------------------------+  $E/X/\langle Tab\rangle$  to select or  $+/-$  to modify <Esc> to return to main menu

# **Changing the CMOS without Video**

When running the board (Headless) without video, to enter the CMOS configuration you will need to plug in a keyboard, and a null modem serial cable to COM1. The CMOS configuration will then be redirected to the COM1 comport after pressing the delete key on the keyboard. This is done by pressing delete on the keyboard just after the keyboard lights flash (after keyboard initialization) and before the BIOS beep, following the board being powered up or reset. The CMOS configuration will be sent out COM1 at 9600 baud, 8 bits, no parity, one stop bit (9600-8-N-1).

Changes then can be made via HyperTerminal or any other serial terminal program.

Needed commands are:

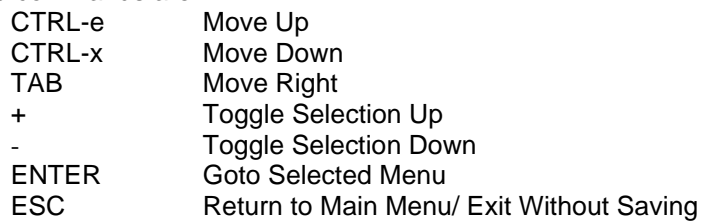

If a video card is present, hitting the delete key will take you directly into the BIOS setup screen and no serial port redirection will take place.

# **Appendix A**

# **Connector Pinouts**

# *Com 1 DB9 Connector (CN1)*

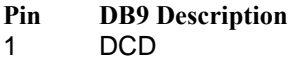

- 2 RxD
- 3<br>
3<br>
4<br>
5<br>
5<br>
GND
- DTR
- 
- 5 GND **DSR**
- 7 RTS<br>8 CTS
- 8 CTS 9 RI

# *Com 2 DB9 Connector (CN2)*

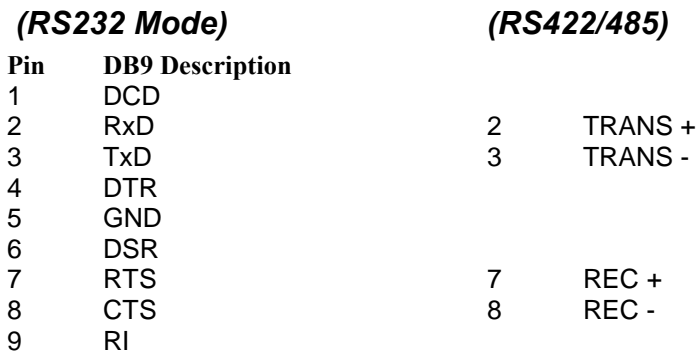

# **Header Pinouts**

# *JTAG Interface (HDR1)*

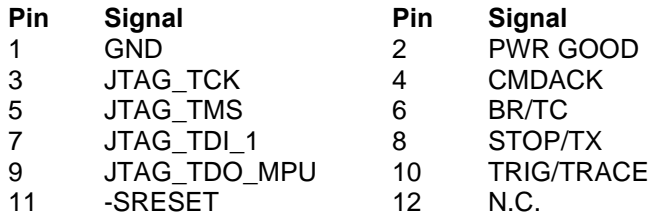

# *IDE Connector (HDR2)*

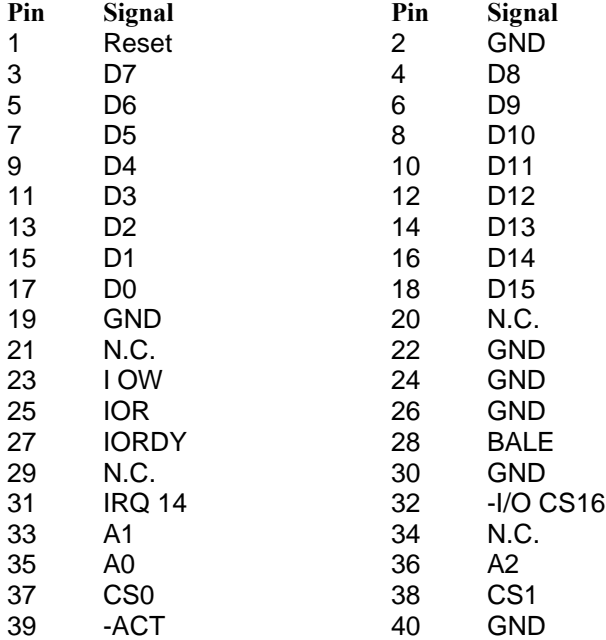

# *Printer Port (HDR3)*

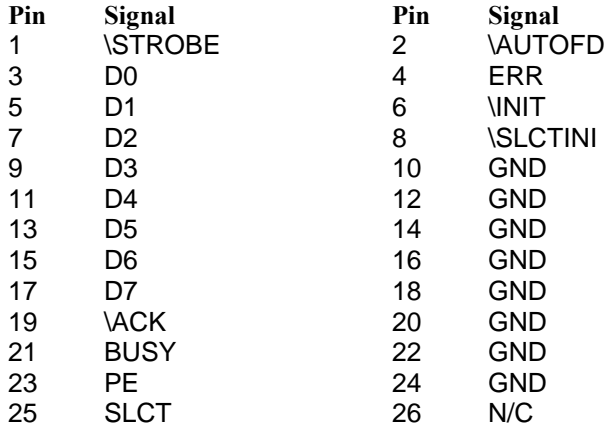

# *COM4 (HDR4)*

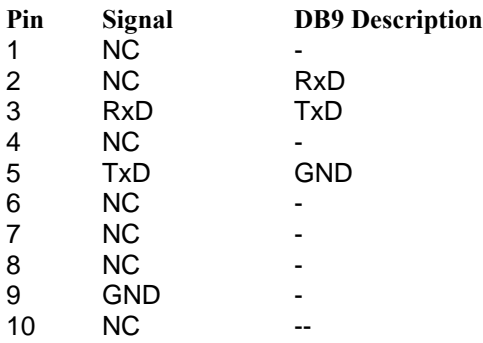

# *Floppy drive (HDR5)*

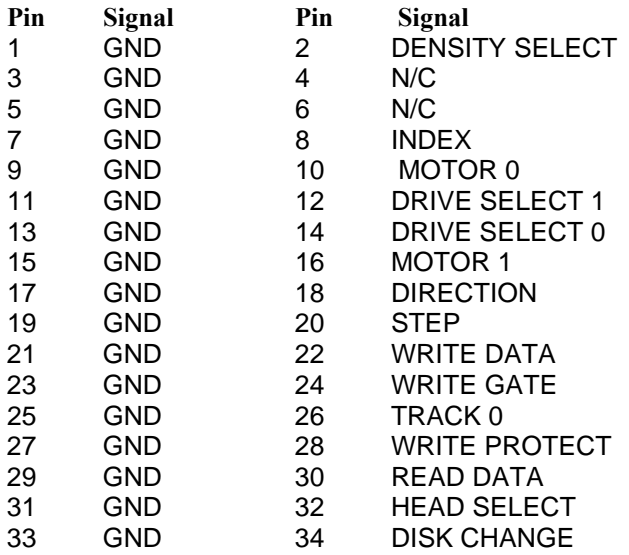

# *Power Connector (HDR6)*

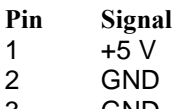

- 3 GND
- 4 +12 V

# *Com 3 (HDR7)*

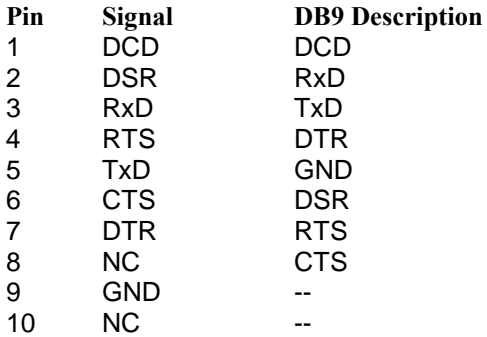

# **Jack Pinouts**

# *Ethernet (JK1)*

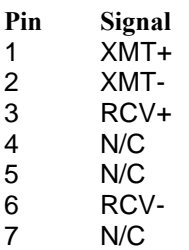

8 N/C

# *Keyboard/Mouse (JK2)*

- **Pin Signal**
- 1 KB DATA
- 2 MS DATA<br>3 GND
- 3 GND<br>4 VCC
- 4 VCC<br>5 KBC
- **KB CLOCK**
- 6 MS CLOCK

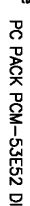

- 
- 
- *Dimensional Drawing*2. PADS MARKED WITH THE LETTER 'C' HAVE 126 mil HOLE'S AND ARE SHARED HOLE'S USED TO MOUNT THE PCB TO THE CHASSIS, AND ANY PC-104 CARD<br>3. PADS MARKED WITH THE LETTER 'E' HAVE 126 mil HOLE'S AND ARE SHARED TO MOUNT THE GPTI 1. PADS MARKED WITH THE LETTER 'B' HAVE 126 mil HOLES AND ARE USED TO MOUNT PC-104 ACCESSORY CARDS TO THE BOARD. NOTES: ⊝ O 0002 **MESSING** 0000001<br>0000001 22 क़ 8.127 in EDGE-MH-0.127 in EDGE-MH 0100 X 0.100 in CRID HEADER **PRIMER** IV 000<br>000<br>000<br>000 屠凰 ନ୍ଦେ

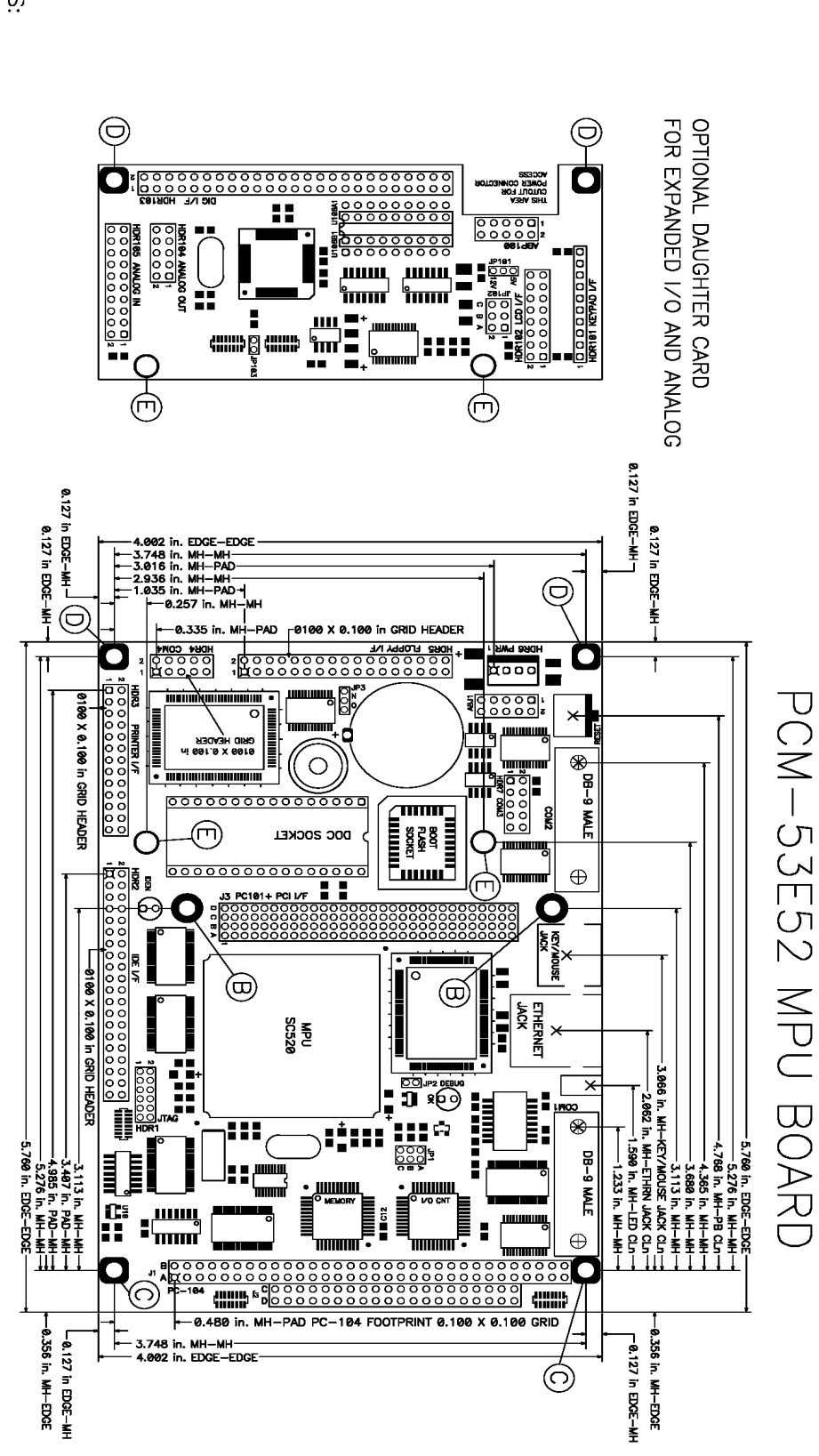